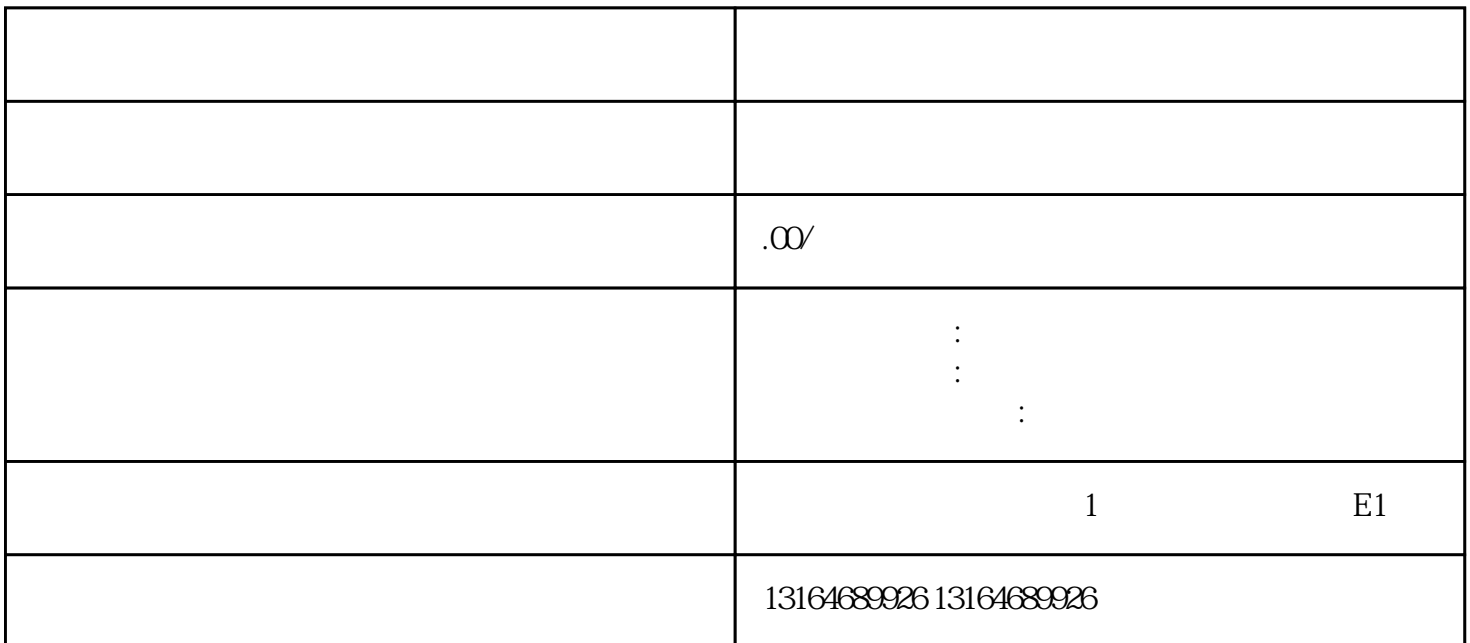

仓储管理模块:利用物联网技术和RFID设备,实现货物从入库、存储、打包到出库的全流程自动化管理 。同时,通过数据分析和预测,可以提前做好库存规划和调整,减少缺货和积压现象。

总之,云仓系统源码作为提高运营效率的秘密武器,能够帮助企业实现数字化、自动化的供应链管理, 提高企业运作效率。如果你对云仓系统源码感兴趣,可以关注武汉一一零七科技有限公司的guanfangwan gzhan或咨询人士了解更多信息。  $M_{\rm Q}$ Shop<sub>B</sub>  $C$   $(S)$ ,  $S$  $B$  $B)$   $(S)$   $(S)$   $(S)$   $(S)$ WoShop  $1.$   $+$   $+$   $+$   $+$  $2 +$  $(1)$  fen  $(2)$  $3$ 

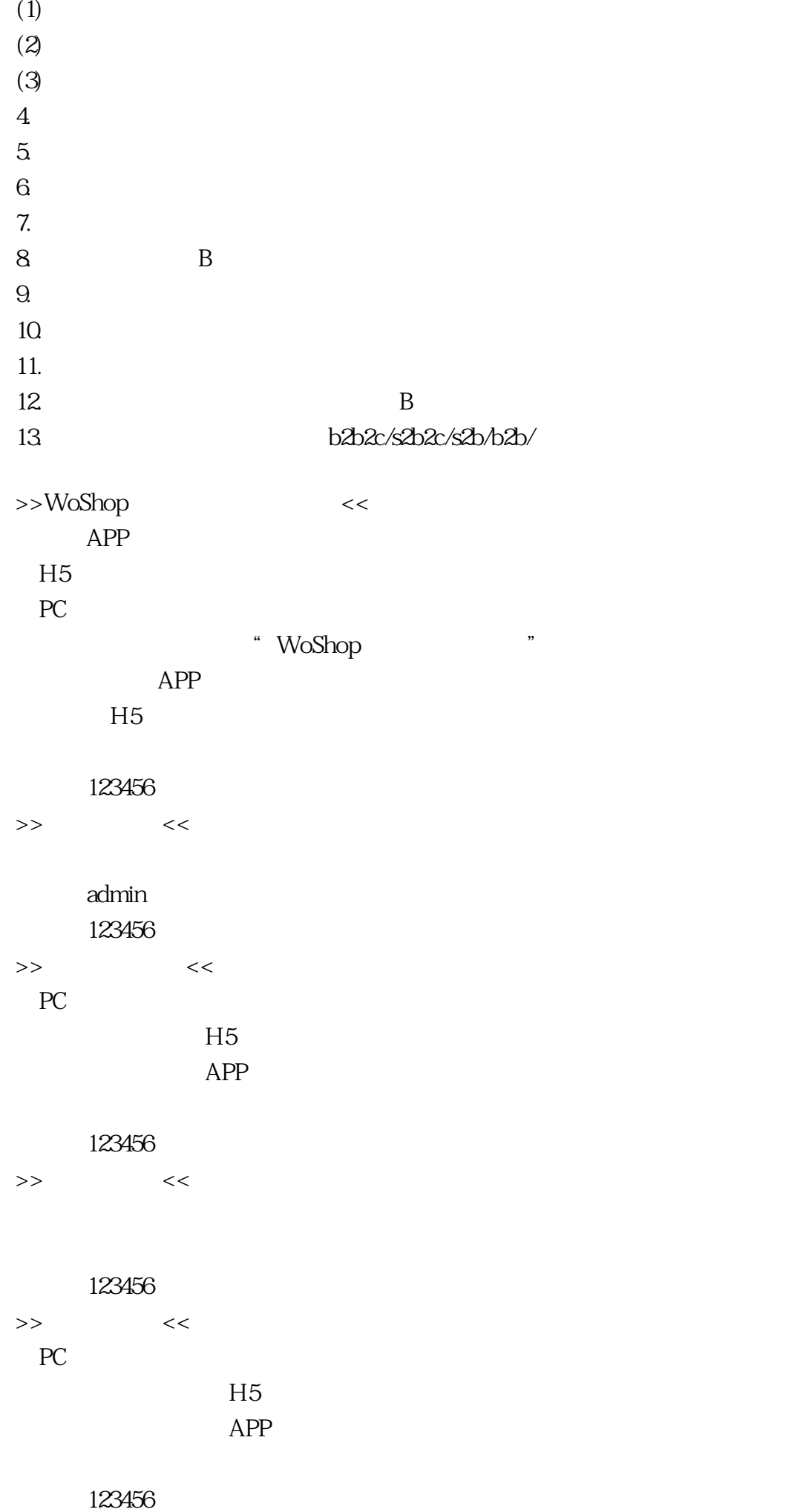